48089 Fremont Blvd Fremont, CA 94538 (510) 623-9600 **www.loadstarsensors.com**

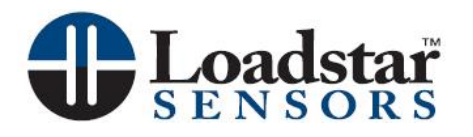

## *DS-3000U Digital Display Module*

*4-channel USB Sensor Input* 

*Users Guide* 

**Copyright © 2008 - 2010** *Loadstar Sensors, Inc.***. All rights reserved.**

that are sold into the China market have the required marking on the product designating that the product meets the China RoHS requirements.

The second step involving a testing obligation is currently under development. Full compliance will follow once it has been finalized.

## Table of contents:

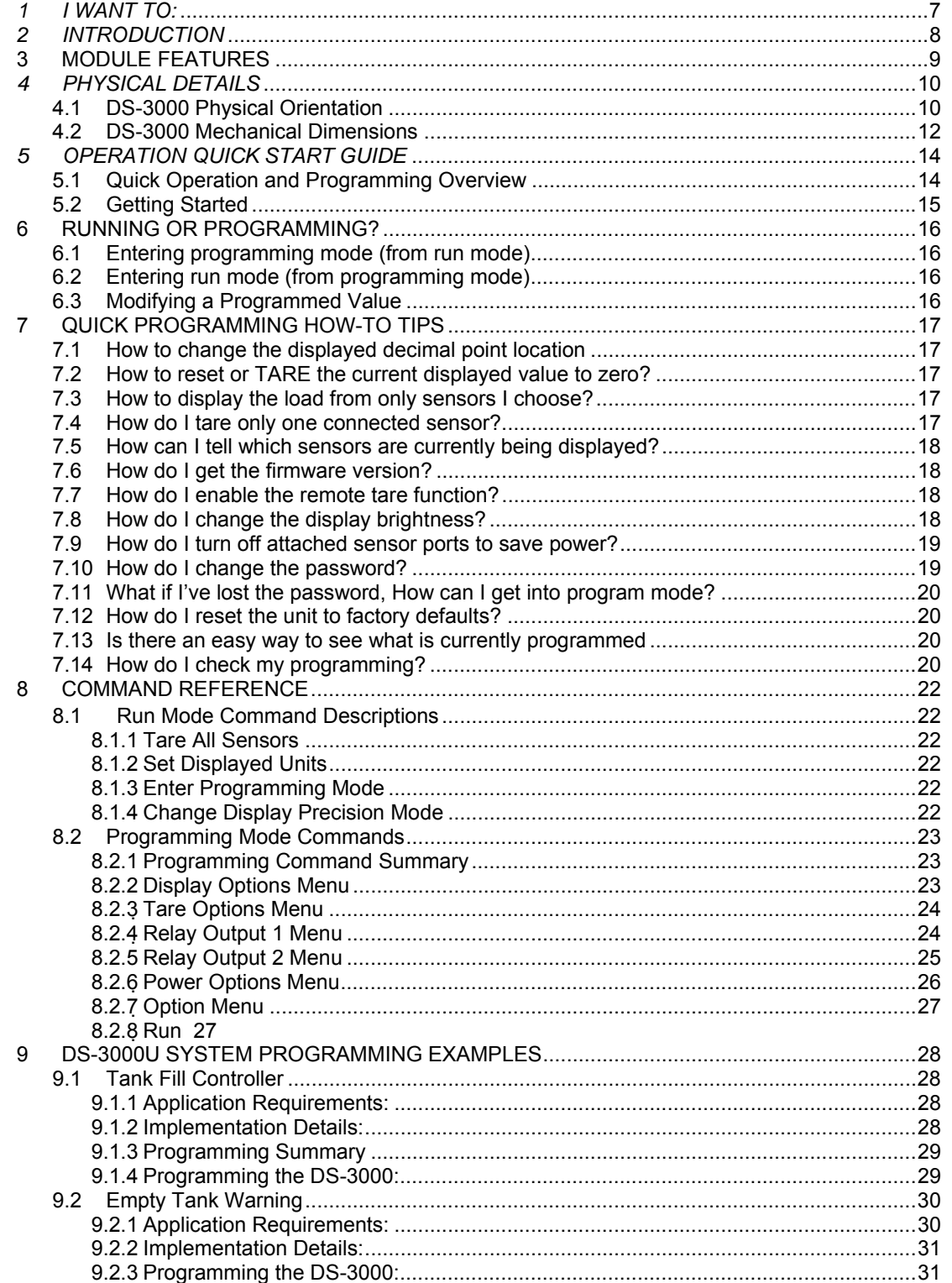

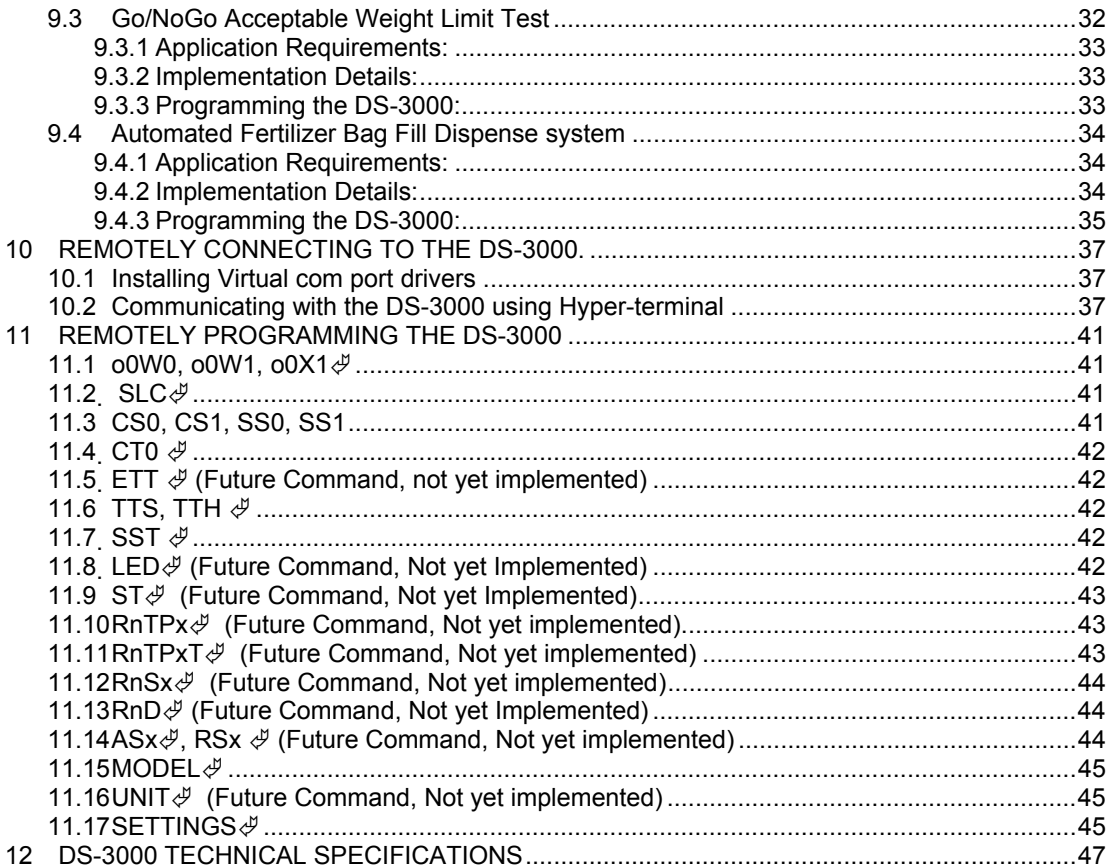

## List of figures:

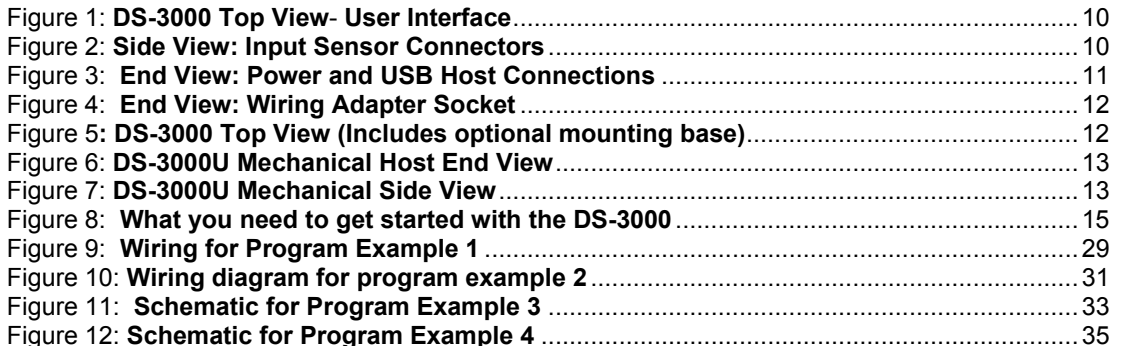

## *1 I WANT TO:*

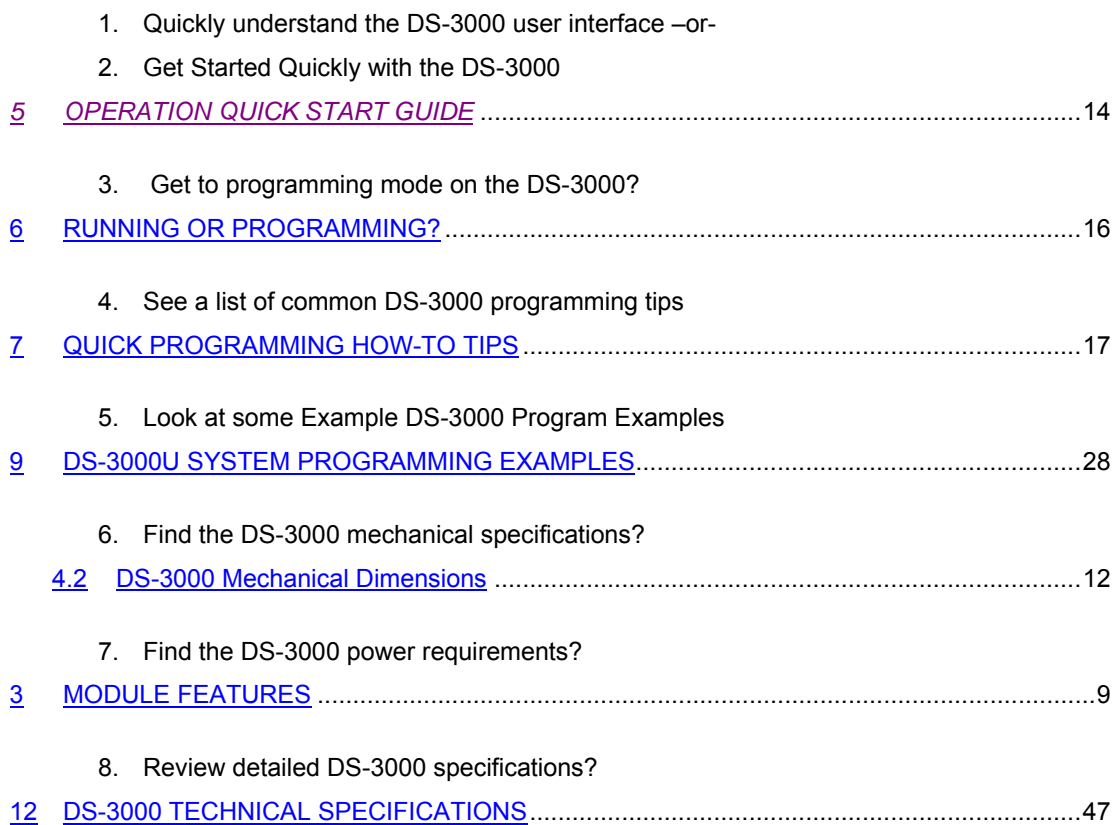

This is a "Table of Contents preview" for quality assurance

The full manual can be found at<http://the-checkout-tech.com/estore/catalog/>

We also offer free downloads, a free keyboard layout designer, cable diagrams, free help and support.

*[http://the-checkout-tech.com](http://the-checkout-tech.com/) : the biggest supplier of cash register and scale manuals on the net*